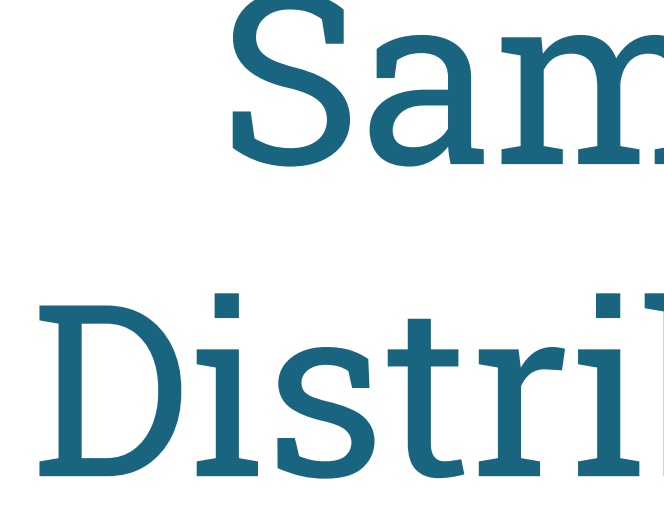

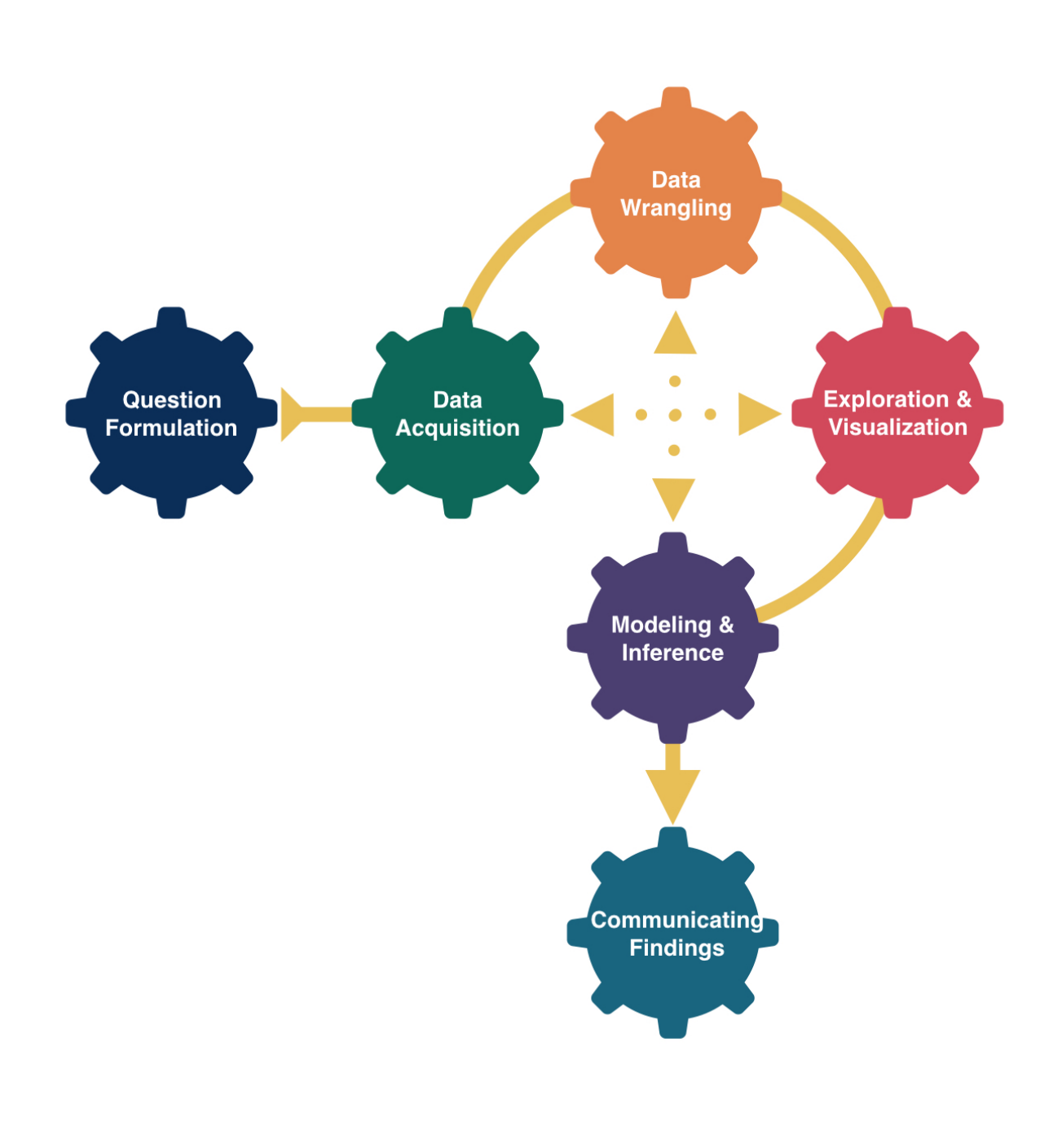

# Sampling Distributions

## Kelly McConville Stat 100 Week 8 | Fall 2023

## Announcements

- Oct 30th: Hex or Treat Day in Stat 100
	- Wear a Halloween costume and get either a hex sticker or candy!!

## Goals for Today

- Modeling & Ethics: Algorithmic bias
- **Sampling Distribution** 
	- **Properties**
	- Construction in R

**• Estimation** 

## Data Ethics: Algorithmic Bias Return to the Americian Statistical Association's ["Ethical Guidelines for Statistical Practice"](https://www.amstat.org/ASA/Your-Career/Ethical-Guidelines-for-Statistical-Practice.aspx)

## Integrity of Data and Methods

"The ethical statistical practitioner seeks to understand and mitigate known or suspected limitations, defects, or biases in the data or methods and communicates potential impacts on the interpretation, conclusions, recommendations, decisions, or other results of statistical practices."

"For models and algorithms designed to inform or implement decisions repeatedly, develops and/or implements plans to validate assumptions and assess performance over time, as needed. Considers criteria and mitigation plans for model or algorithm failure and retirement."

## Algorithmic Bias

Algorithmic bias: when the model systematically creates unfair outcomes, such as privileging one group over another.

Example: The [Coded](https://www.youtube.com/watch?v=162VzSzzoPs) Gaze

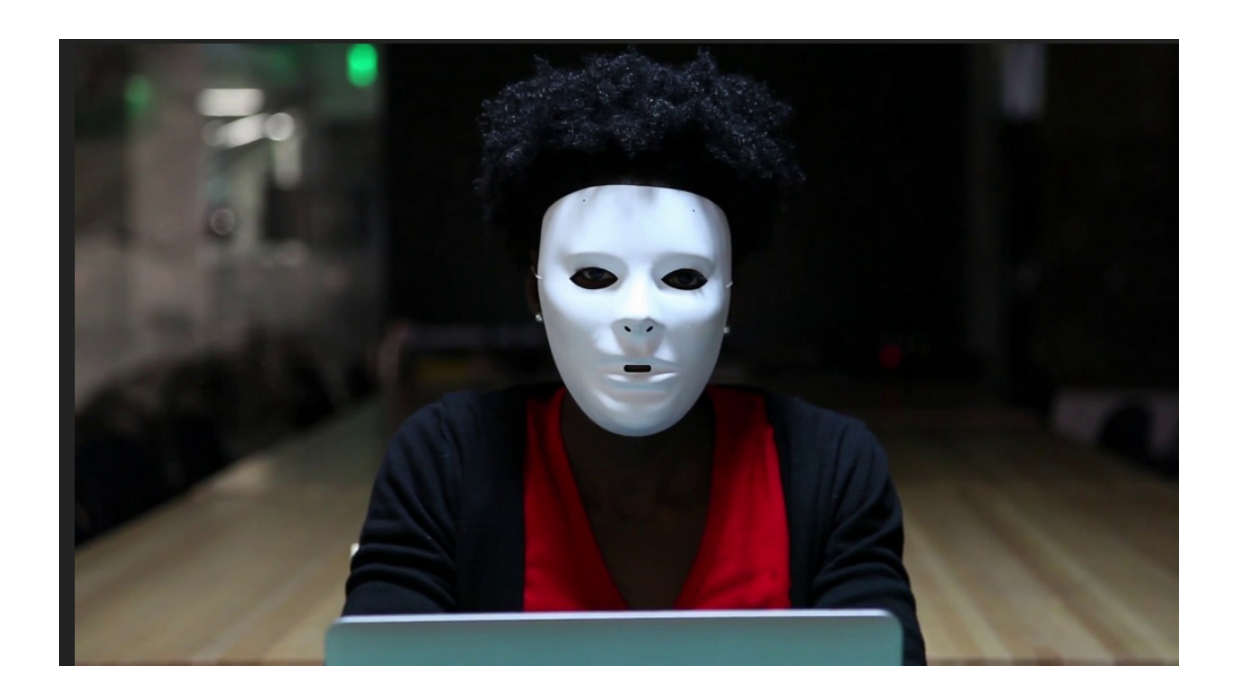

Joy Buolamwini

- Facial recognition software struggles to see faces of color.
- Algorithms built on a non-diverse, biased dataset.

## Algorithmic Bias

Algorithmic bias: when the model systematically creates unfair outcomes, such as privileging one group over another.

Example: [COMPAS](https://www.propublica.org/article/machine-bias-risk-assessments-in-criminal-sentencing) model used throughout the country to predict recidivism

data from Broward County, Fla.

Differences in predictions across race and gender

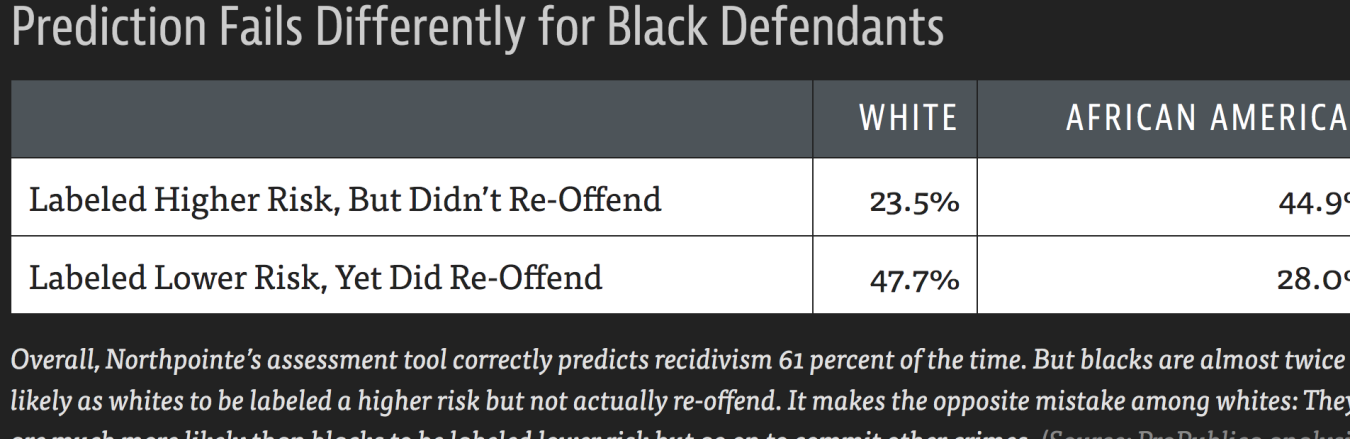

ProPublica Analysis

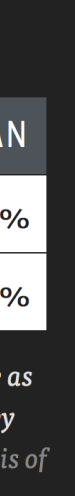

## Sampling Distribution of a Statistic

- Steps to Construct an (Approximate) Sampling Distribution:
- 1. Decide on a sample size,  $n$ .
- 2. Randomly select a sample of size  $n$  from the population.
- 3. Compute the sample statistic.
- 4. Put the sample back in.
- 5. Repeat Steps 2 4 many (1000+) times.
- What happens to the center/spread/shape as we **increase the sample size?**
- What happens to the center/spread/shape if the true parameter changes?

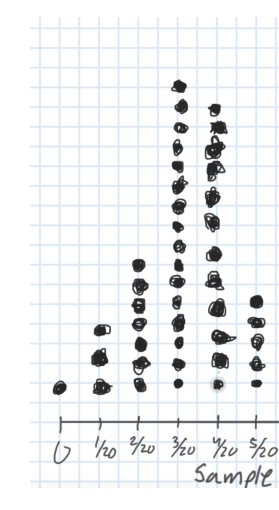

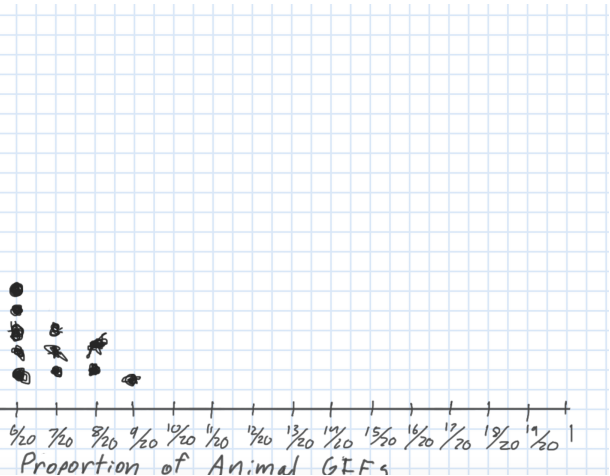

## Let's Construct Some Sampling Distributions using **R**!

### Important Notes

- To construct a sampling distribution for a statistic, we need access to the entire population so that we can take repeated samples from the population.
	- Population = Harvard trees
- But if we have access to the entire population, then we know the value of the population parameter.
	- Can compute the exact mean diameter of trees in our population.
- The sampling distribution is needed in the exact scenario where we can't compute it: the scenario where we only have a single sample.
- We will learn how to **estimate** the sampling distribution soon.
- Today, we have the **entire population** and are constructing sampling distributions anyway to study their properties!

## New **R** Package: **infer**

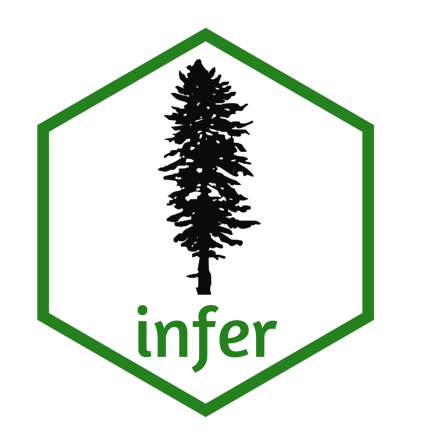

<span id="page-8-0"></span>[1](#page-8-0) library(infer)

Will use infer to conduct statistical inference.

## Our Population Parameter

### Create data frame of Harvard trees:

### <span id="page-9-4"></span>Add variable of interest:

```
1 library(tidyverse)
```

```
1 harTrees <- harTrees %>%
 2 mutate(tree_of_interest = case_when(
 3 SpeciesShort == "Maple" ~ "yes",
 4 SpeciesShort != "Not Maple" ~ "no"
 5 ))
 6 count(harTrees, tree_of_interest)
# A tibble: 2 \times 2tree of interest n
 <chr>
<int>
<int>
1 no 2707
2 yes 434
```
- <span id="page-9-1"></span>[2](#page-9-1) library(bosTrees)
- <span id="page-9-2"></span>[3](#page-9-2) harTrees <- camTrees %>%

```
4 filter(Ownership == "Harvard", SiteType == "Tree") %>%
```
[5](#page-9-4) drop\_na(SpeciesShort)

## Population Parameter

<span id="page-10-4"></span><span id="page-10-3"></span><span id="page-10-2"></span><span id="page-10-1"></span><span id="page-10-0"></span>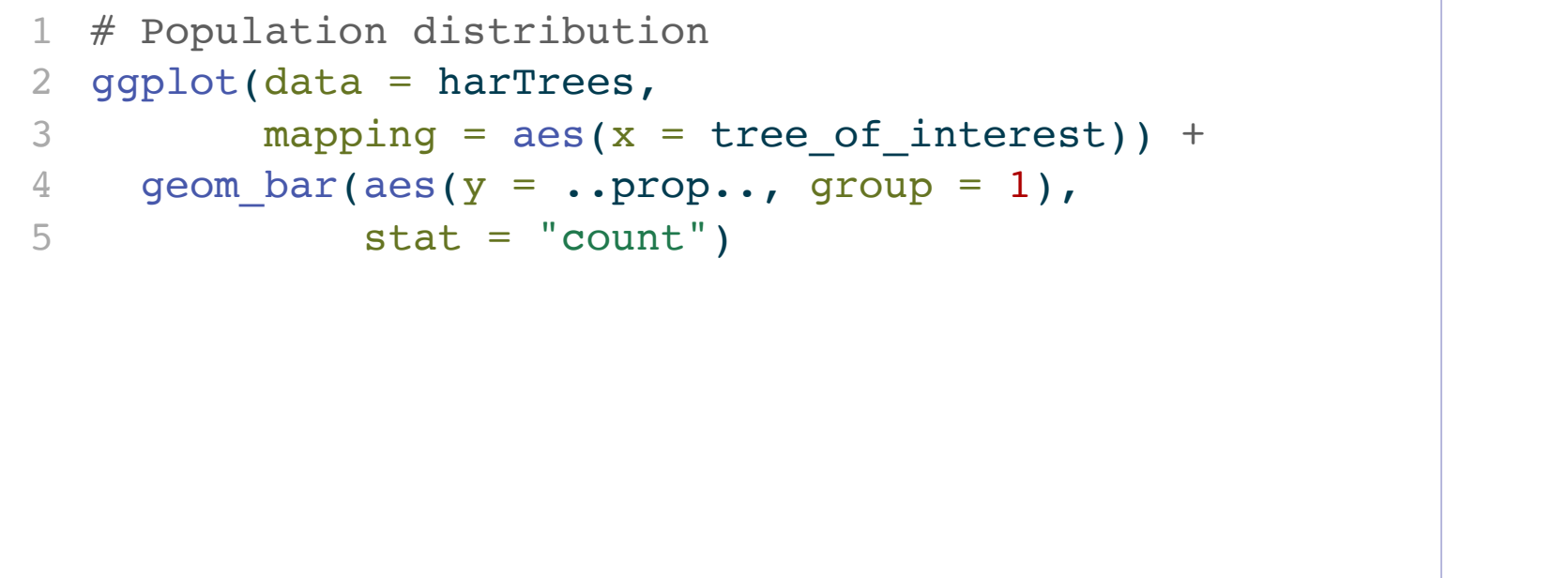

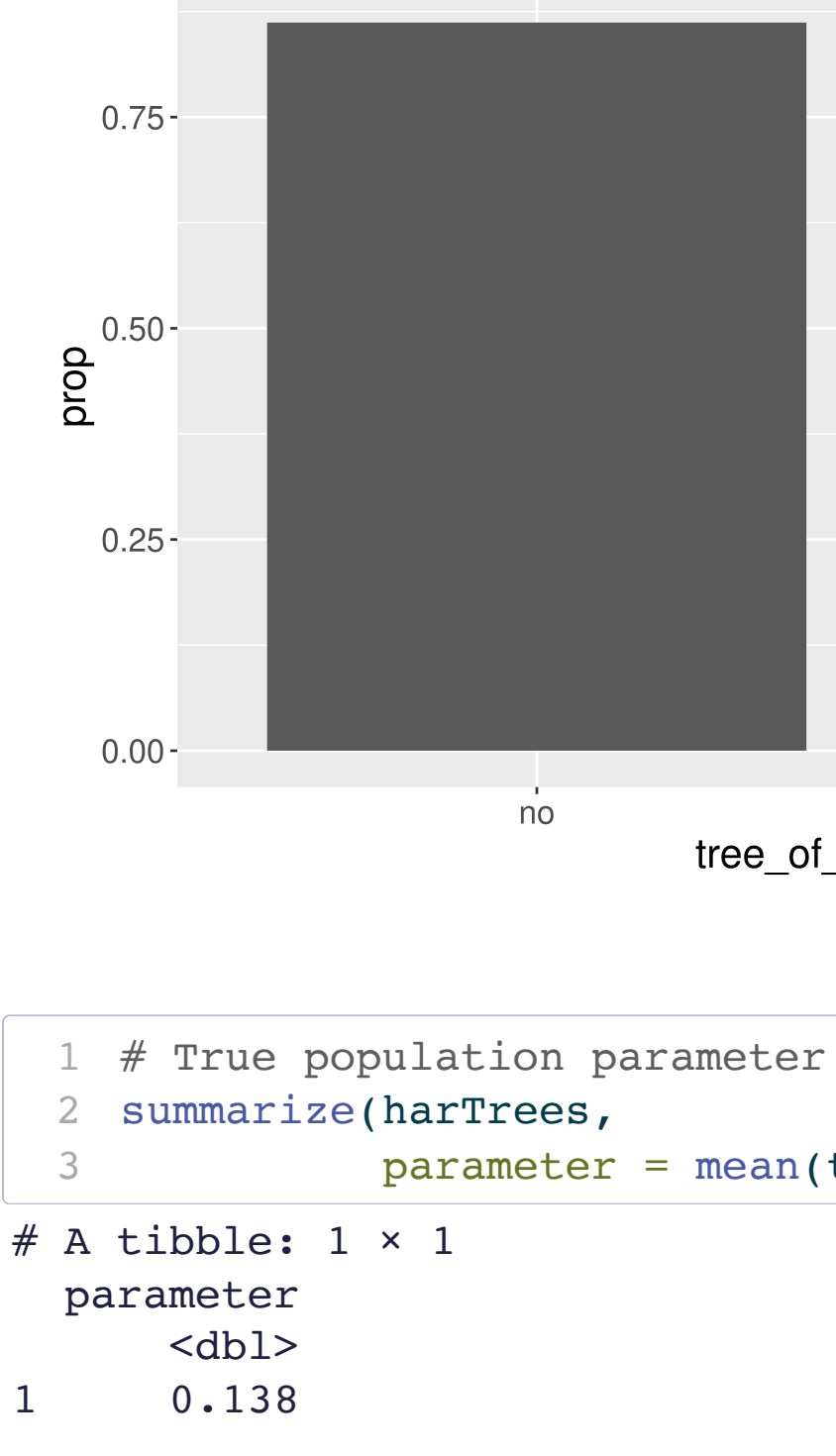

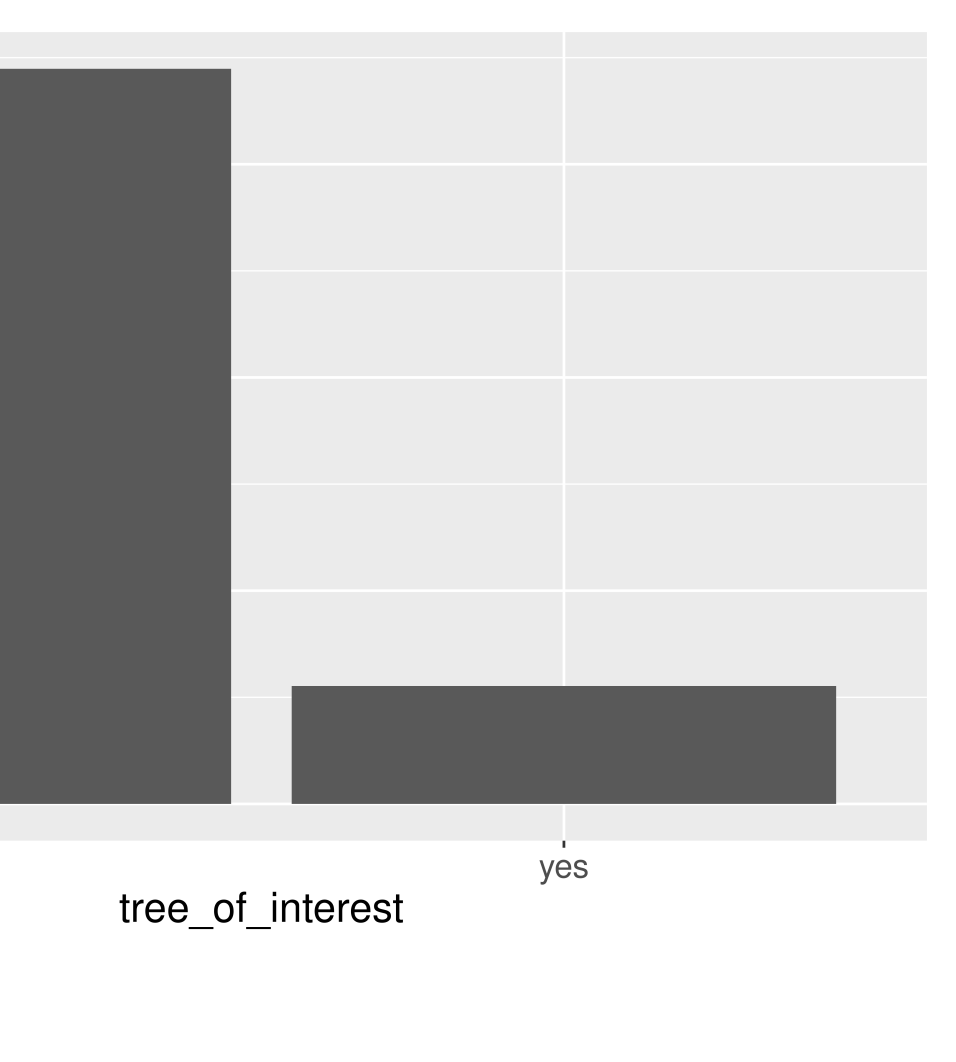

<span id="page-10-7"></span><span id="page-10-6"></span><span id="page-10-5"></span>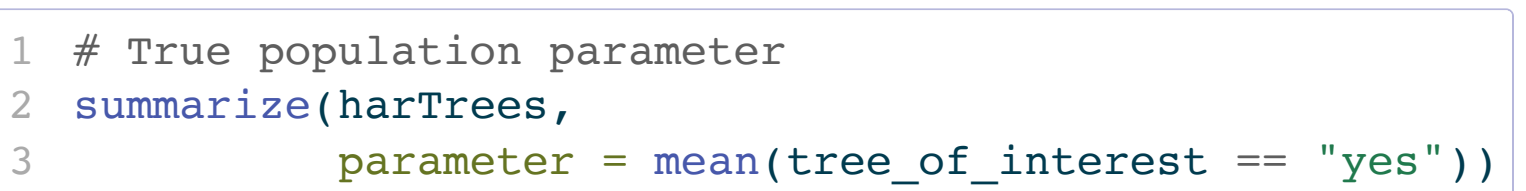

### Random Samples

### Let's look at 4 random samples.

```
1 # Draw random samples
 2 samples <- harTrees %>%
 3 rep_sample_n(size = 20, reps = 4)
 4 
 5 # Graph the samples
 6 ggplot(data = samples,
 7 mapping = aes(x = tree_of_interest)) +
8 geom_bar(aes(y = ..prop.., group = 1),
9 stat = "count") +
10 facet_wrap( ~ replicate)
```
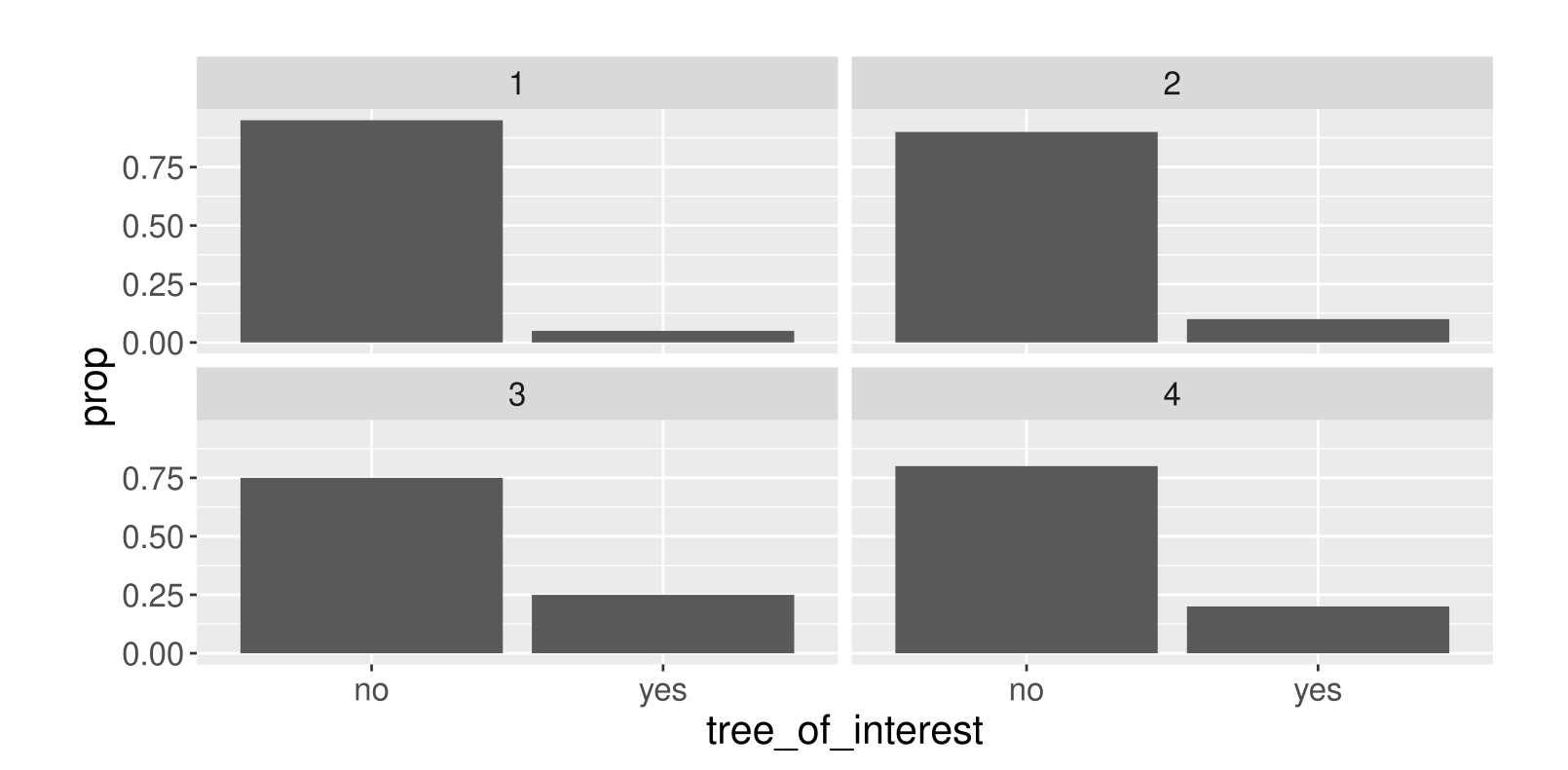

## Constructing the Sampling Distribution

Now, let's take 1000 random samples.

<span id="page-12-10"></span><span id="page-12-9"></span><span id="page-12-8"></span><span id="page-12-7"></span><span id="page-12-6"></span><span id="page-12-5"></span><span id="page-12-4"></span><span id="page-12-3"></span><span id="page-12-2"></span><span id="page-12-1"></span><span id="page-12-0"></span>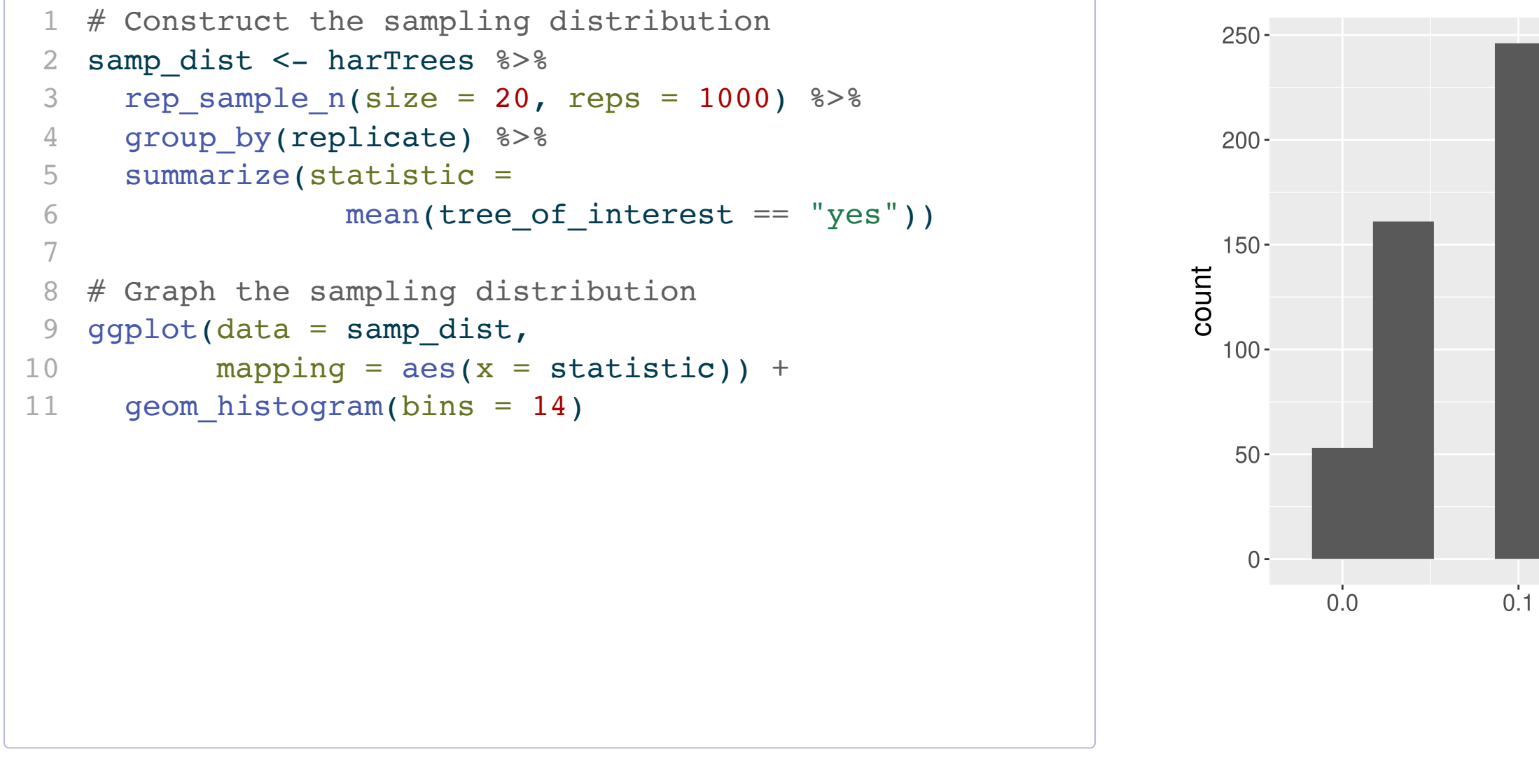

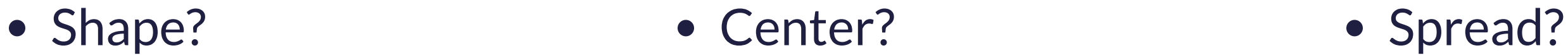

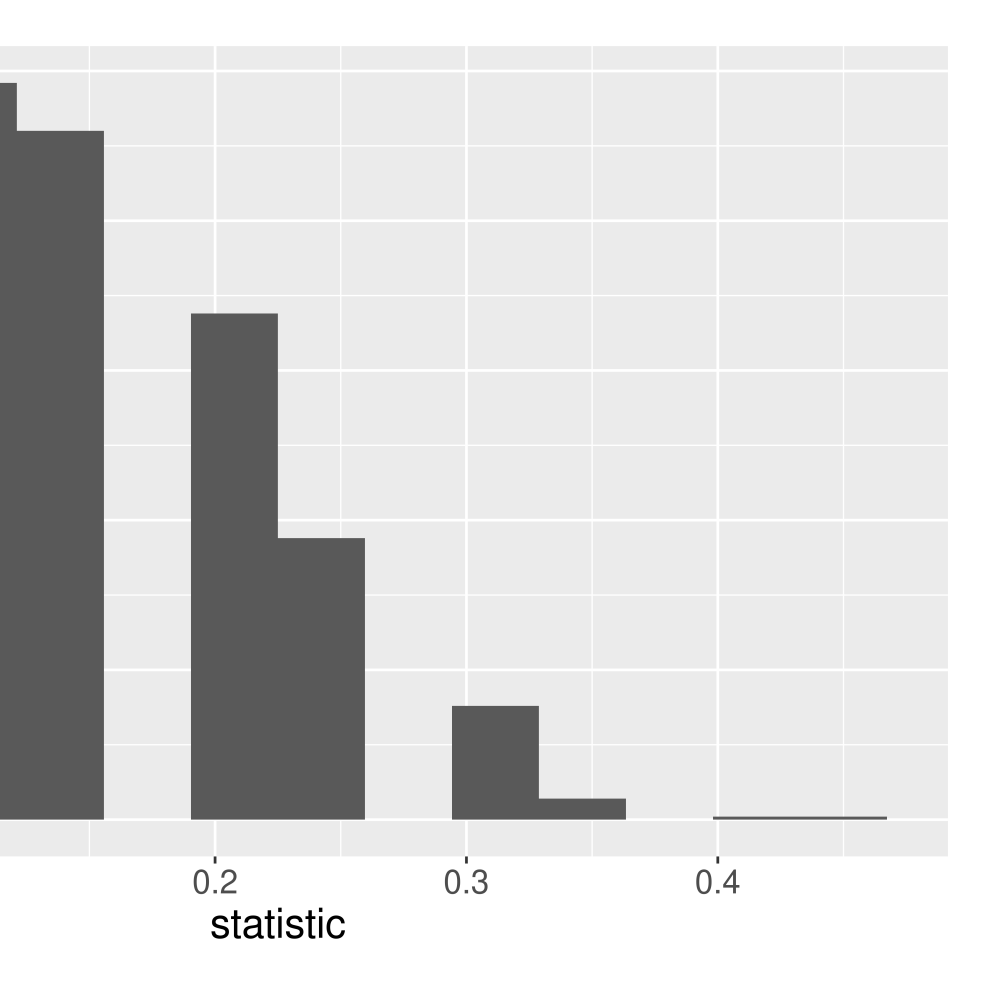

### Properties of the Sampling Distribution

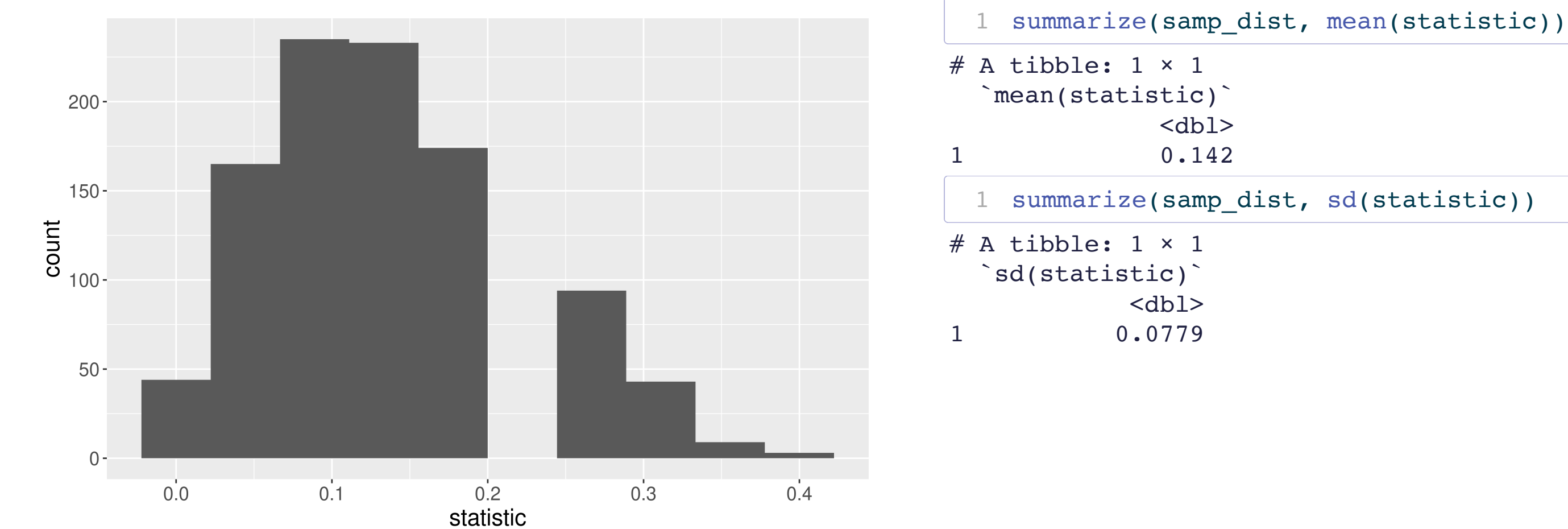

The standard deviation of a sample statistic is called the **standard error**.

<span id="page-13-1"></span><span id="page-13-0"></span>

![](_page_13_Picture_5.jpeg)

### What happens to the sampling distribution if we change the sample size from 20 to 100?

<span id="page-14-10"></span><span id="page-14-9"></span><span id="page-14-8"></span><span id="page-14-7"></span><span id="page-14-6"></span><span id="page-14-5"></span><span id="page-14-4"></span><span id="page-14-3"></span><span id="page-14-2"></span><span id="page-14-1"></span><span id="page-14-0"></span>![](_page_14_Figure_1.jpeg)

![](_page_14_Figure_2.jpeg)

<span id="page-14-12"></span><span id="page-14-11"></span>

### What if we change the true parameter value?

```
1 # Construct the sampling distribution
 2 samp_dist <- harTrees %>%
 3 rep_sample_n(size = 20, reps = 1000) 8>84 group_by(replicate) %>%
 5 summarize(statistic =
 6 mean(SpeciesShort == "Cherry"))
 7
 8 # Graph the sampling distribution
 9 ggplot(data = samp_dist,
10 mapping = \text{aes}(x = \text{statistic}) +
11 geom histogram(bins = 20)
```
<span id="page-15-12"></span><span id="page-15-11"></span>![](_page_15_Figure_2.jpeg)

On P-Set 5, will investigate what happens when we change the parameter of interest to a mean or a correlation coefficient!

## Key Features of a Sampling Distribution

What did we learn about sampling distributions?

- Centered around the true population parameter.
- As the sample size increases, the **standard error** (SE) of the statistic decreases.
- As the sample size increases, the shape of the sampling distribution becomes more bellshaped and symmetric.
- Question: How do sampling distributions help us quantify uncertainty?
- Question: If I am estimating a parameter in a real example, why won't I be able to construct the sampling distribution??

![](_page_17_Picture_7.jpeg)

## Estimation

Goal: Estimate the value of a population parameter using data from the sample.

- Question: How do I know which population parameter I am interesting in estimating?
- Answer: Likely depends on the research question and structure of your data!
- Point Estimate: The corresponding statistic
	- Single best guess for the parameter

```
1 library(tidyverse)
   ce <- read csv("data/fmli.csv")
   summarize(ce, meanFINCBTAX = mean(FINCBTAX))# A tibble: 1 \times 1 meanFINCBTAX
         <dbl>1 62480.
```
### Potential Parameters and Point Estimates

## Confidence Intervals

It is time to move **beyond** just point estimates to interval estimates that quantify our uncertainty.

- Confidence Interval: Interval of plausible values for a parameter
- Form: statistic  $\pm$  Margin of Error
- Question: How do we find the Margin of Error (ME)?
- Answer: If the sampling distribution of the statistic is approximately bell-shaped and symmetric, then a statistic will be within 2 SEs of the parameter for 95% of the samples.
- Form: statistic  $\pm$  2SE
- Called a 95% confidence interval (CI). (Will discuss the meaning of **confidence** soon)

 $FINCBTAX = mean(FINCBTAX)$ )

<span id="page-20-0"></span>![](_page_20_Picture_229.jpeg)

## Confidence Intervals

### 95% CI Form:

### statistic  $\pm$  2SE

### Let's use the ce data to produce a CI for the average household income before taxes.

<span id="page-21-0"></span>[1](#page-21-0) summarize(ce, meanFINCBTAX = mean(FINCBTAX)) # A tibble:  $1 \times 1$  meanFINCBTAX <dbl> 1 62480.

### What else do we need to construct the CI?

- Problem: To compute the SE, we need many samples from the population. We have 1 sample.
- Solution: Approximate the sampling distribution using ONLY OUR ONE SAMPLE!

## Reminders:

- Oct 30th: Hex or Treat Day in Stat 100
	- Wear a Halloween costume and get either a hex sticker or candy!!